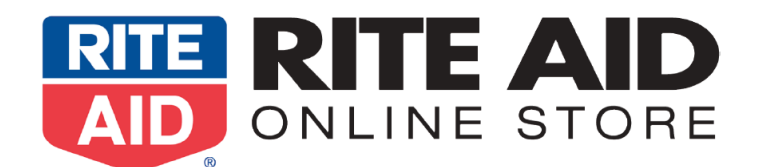

## **Effective 02/12/18**

# **Guidelines for submitting product images**

### **They must meet these requirements:**

**• Main Image -** Named as 14 digit GTIN in jpeg form. (12 digit UPC's would have 2 leading "0"'s added to the

front of the number, 13 digit EAN's would have 1 leading "0" added to the front of the number)

### **Additional Images – Named as 14digitGTIN\_1.jpg, 14digitGTIN \_2.jpg, etc.**

Example:

- **00611111111112.jpg** for Main Image
- **00611111111112\_1.jpg**, **00611111111112\_2.jpg**, etc. for additional images such as out of packaging, supplemental facts image, size guide, etc.
- Image names cannot have dashes or spaces or letters

**•**Include as many images as possible (up to 10). Swatches should be included when applicable

- **•** File format: JPG (med quality)
- **•** RGB color mode
- **•** Image size: **1000x1000** pixels
- **•** Product needs to be on white background unless lifestyle image
- **•** Main image must show the entire product and have white space around the image
- Include only what the customer will be receiving; accessories that are not part of the product should not be shown
- **Video submission Naming requirements would be the same as above (14digitGTIN.flv or**
- **14digitGTIN.mp4). Acceptable formats .flv or mp4**

**• Products with Nutritional Facts/Supplement Facts must have a text exposed .pdf form of the label artwork as well. Naming requirements would be the same as above (14digitGTIN.pdf).**

#### **FTP images to:**

Host: ftp.riteaidadvertising.com Username: guestftp Password: riteaid Main Folder: eCommerce

Depending on the image submission reason, please pick the appropriate sub folder:

- /eCommerce New Vendor Onboarding Forms for new Rite Aid vendors submission of product and images
- /Rite Aid Online Submission Forms For Existing Store Items
- /Rite Aid Online Submission Forms For New Drop Ship Items from Existing Vendors
- /Rite Aid Online UPDATES Forms For Existing Online Items That Require Updates
	- § If placing image updates only (no submission form), please email [ProductsOnline@riteaid.com](mailto:ProductsOnline@riteaid.com) to alert of updates and with a list of RA SKU's and the corresponding UPC's that are being updated.

Create Subfolder with Brand Name – **DO NOT ZIP FILES/FOLDER**